# **32. Werkzeuge zur Visualisierung**

Prof. Dr. rer. nat. Uwe Aßmann Institut für Software- und Multimediatechnik Lehrstuhl Softwaretechnologie Fakultät für Informatik TU Dresden [http://st.inf.tu-dresden.de](http://st.inf.tu-dresden.de/) Version 11-0.1, 29.12.11

- 1) Visualisierung von Graphen
	- 1) VCG
	- 2) AiSee
	- 3) LogLin und **CroCoCosmos**

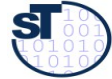

# **Obligatorische Literatur**

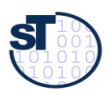

 $\Box$ 

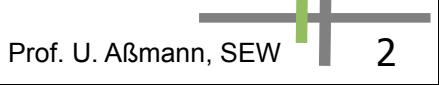

# **32.1 Visualisierungswerkzeuge für Graphen**

Für Programm- oder Modellgraphen

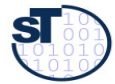

SEW, © Prof. Uwe Aßmann 3

## **Geschichte**

- ► Edge (Frances Newbery-Paulisch, Karlsruhe 1992)
- ► VCG (G. Sander, EU-Projekt COMPARE, 1995, Universität Saarbrücken)
- ► Absint AiSee 1997-today
- ► Linloglayout aus Cottbus
	- http://code.google.com/p/linloglayout/
- <http://graphdrawing.org/>Symposium on Graph Drawing
- ► Liste von 1999:
- ► http://rw4.cs.unisb.de/users/sander/html/gstools.html

Prof. U. Aßmann, SEW 4

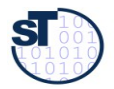

# **32.1.1 Visualisierungswerkzeug VCG (Visualization of Compiler Graphs)**

Autor Dr. Georg Sander <http://rw4.cs.uni-sb.de/users/sander/html/gsvcg1.html> Im EU-Projekt COMPARE 1990-95 <ftp://ftp.cs.uni-sb.de/pub/graphics/vcg/doc/vcgdoc.ps.gz> <http://rw4.cs.uni-sb.de/~sander/html/gspapers.html#graphlayout> G. Sander: Visualisierungstechniken für den Compilerbau. Dissertation, Universität des Saarlandes, Technische Fakultät, published with Pirrot Verlag, 66125 Saarbrücken, ISBN 3-930714-20-5, 1996 http://webscripts.softpedia.com/script/Development-Scriptsjs/Compilers/VCG-tool--27306.html

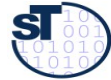

## **Timing Diagramm**

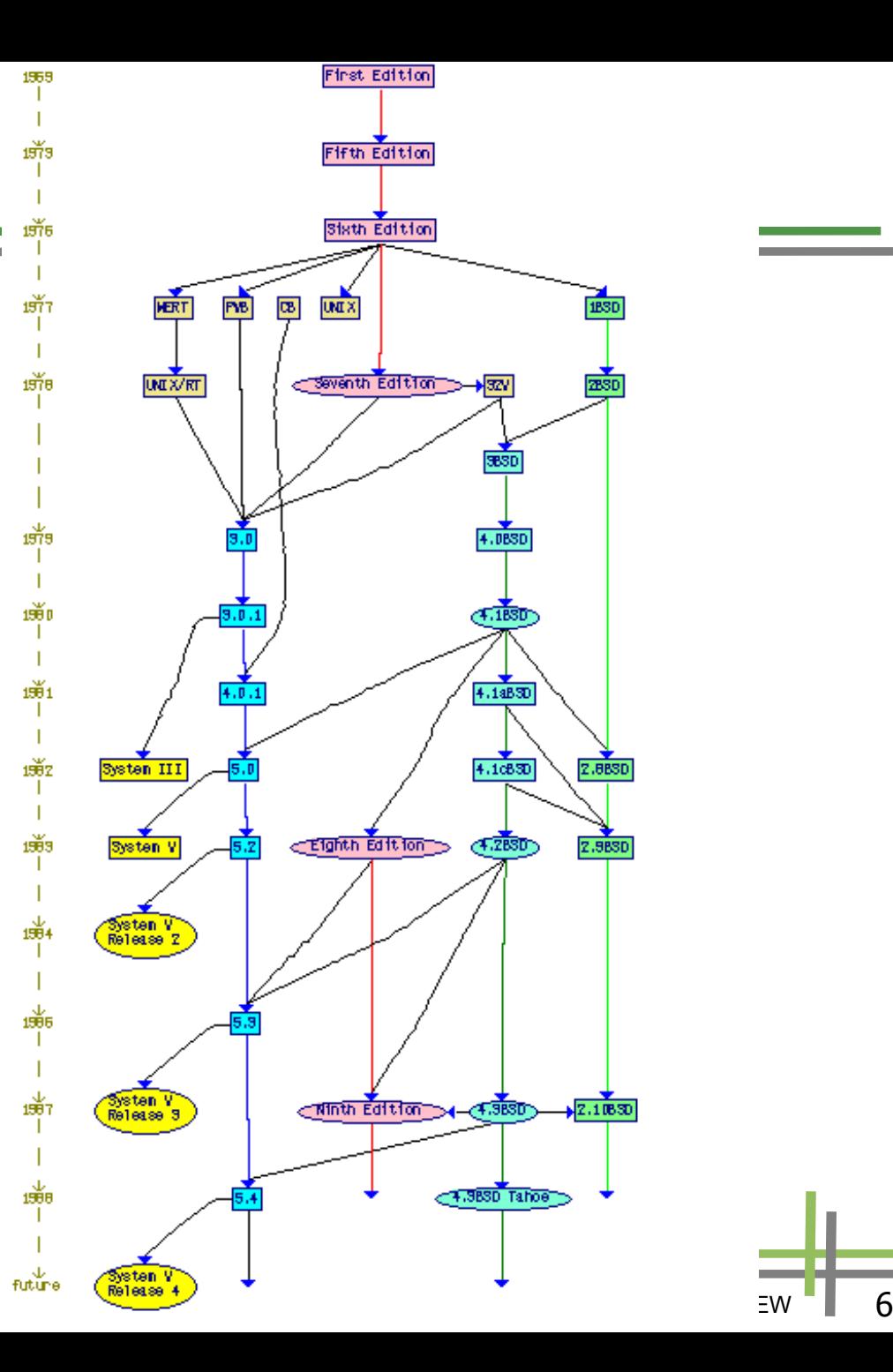

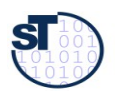

**TT** 

#### **Attributierter Syntaxbaum**

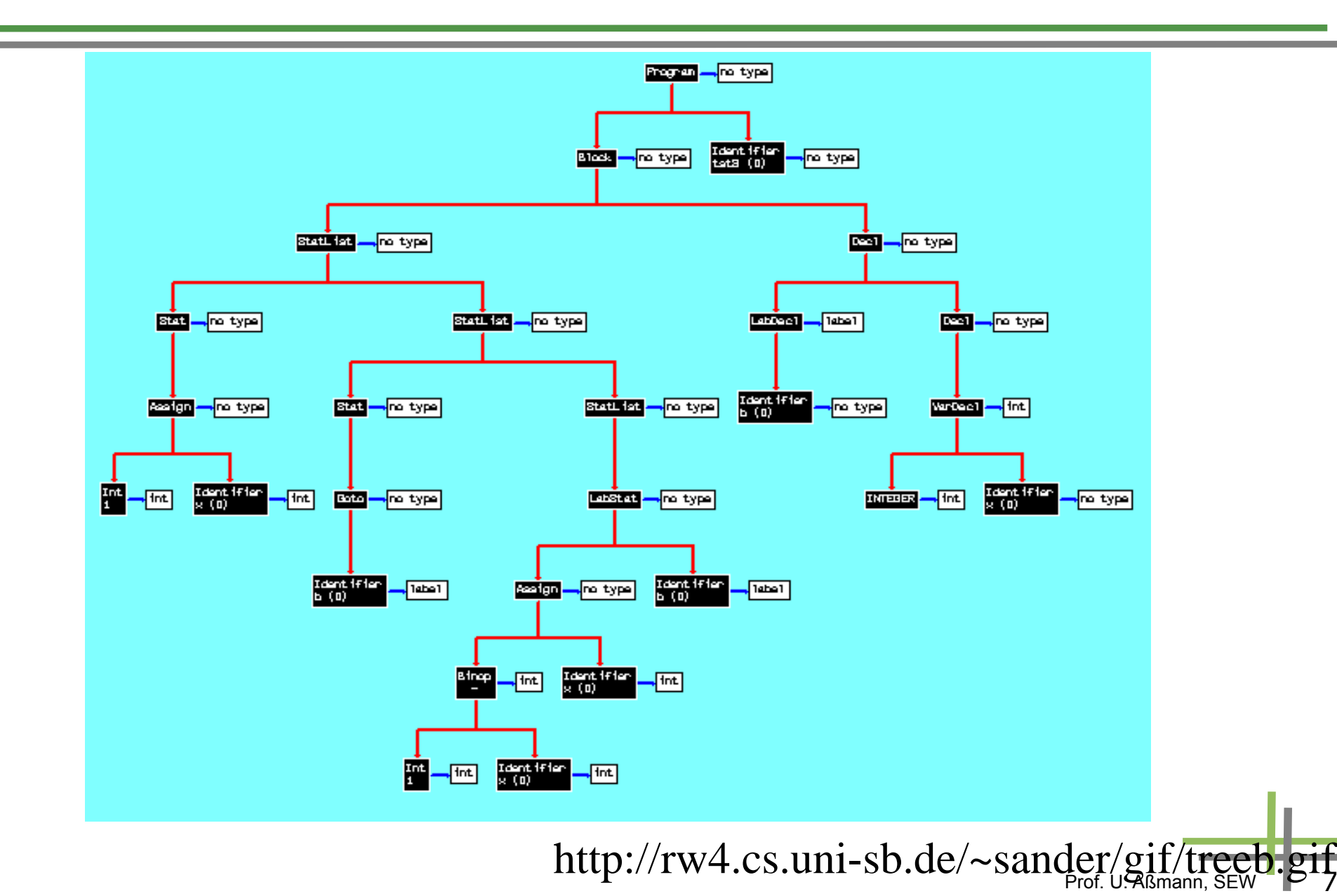

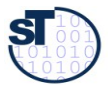

**TELE** 

#### **.. mit gefalteten Unterbäumen**

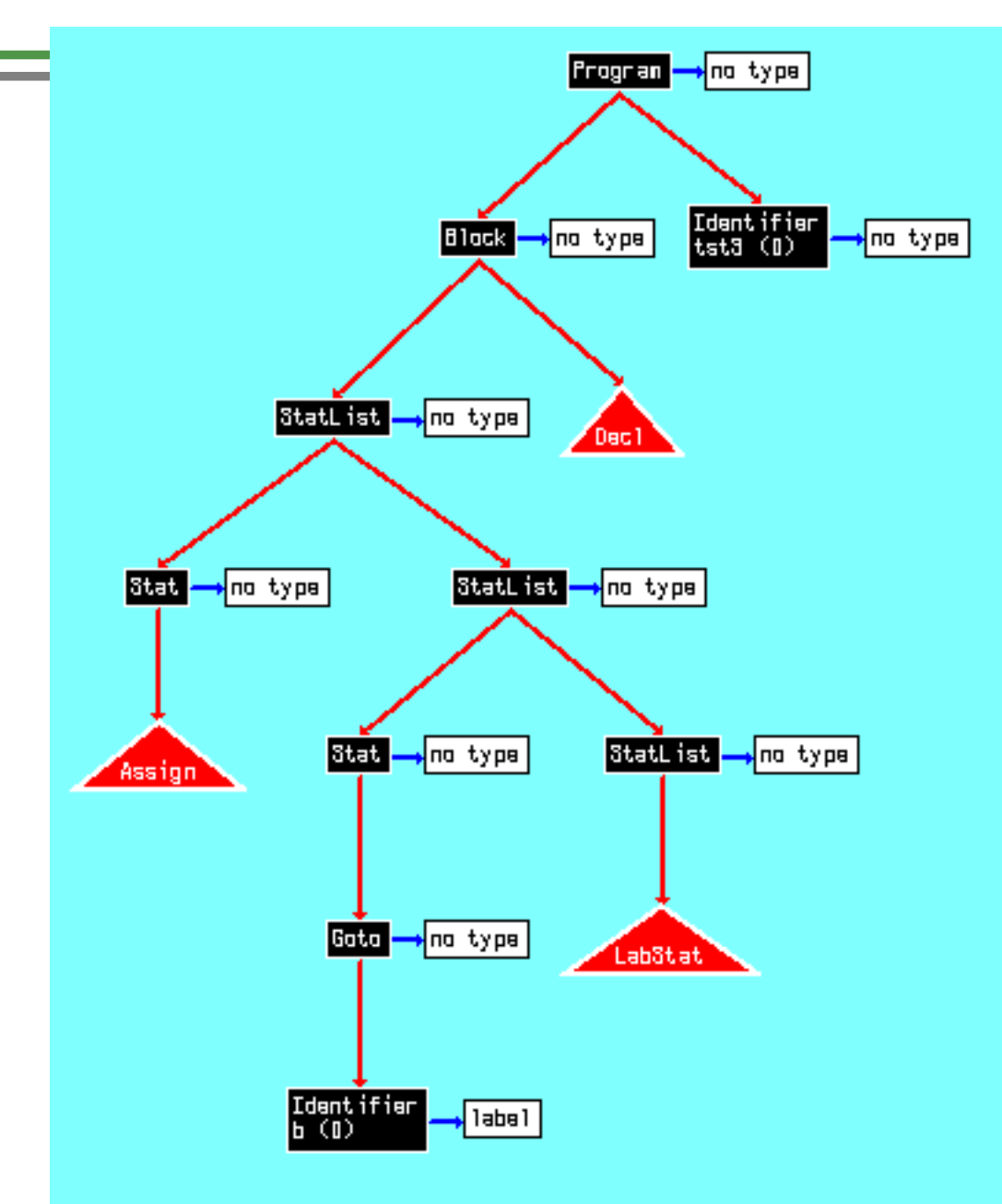

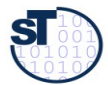

**TELE** 

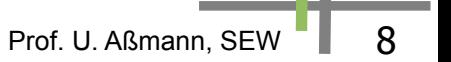

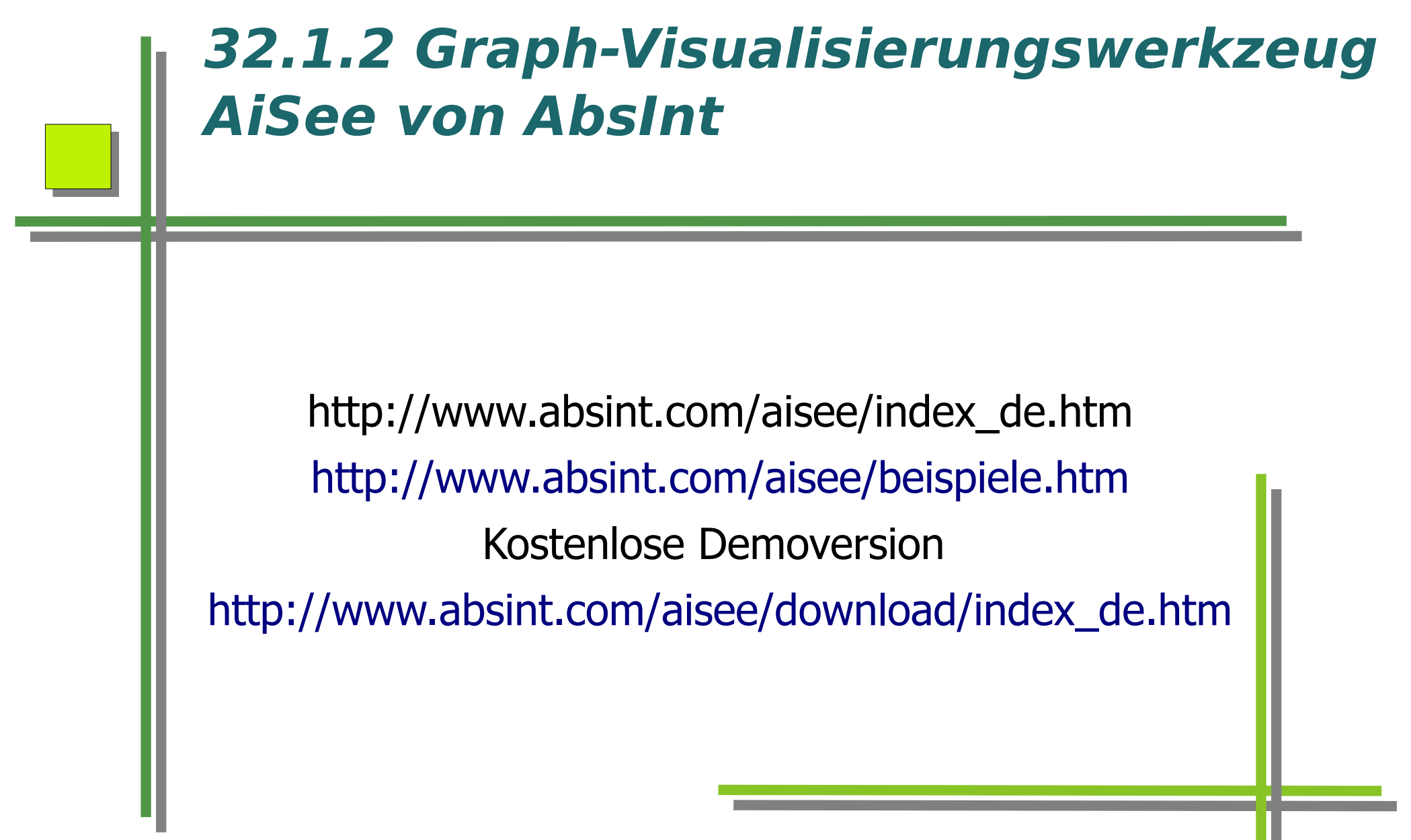

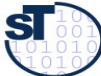

# **Graphsprache GDL**

http://www.aisee.com/gdl/metro.htm

graph: { title:"kline" status:wrapped color:darkred edge.color:darkred shape:box width:180 height:54 textcolor:white borderwidth:2 bordercolor:9 label:"Koltsevaya\nLiniya" textmode:left\_justify loc:{x:1484 y:438} node.borderwidth:3 node.color:9

node: { title:"k1" loc:{x:530 y:440} info1:"\f09Novoslobodskaya" color:15 bordercolor:0

info3:"href:http://beeflowers.com/Metro/Novoslob odskaya/mainpage.htm;

target: blank;onMouseOver:photoHref(11,'k1',12); onMouseOut:noPhoto()"

#### }

node: { title:"k2" loc:{x:630 y:440}

 info1:"\f09Ploshchad Suvorova\n\f31under construction"

Prof. U. Aßmann, SEW

 color:27 bordercolor:0 } edge: { source:"k1" target:"k2" } edge: { source:"k2" target:"k3" } }

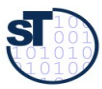

#### **Different Tree Layouts**

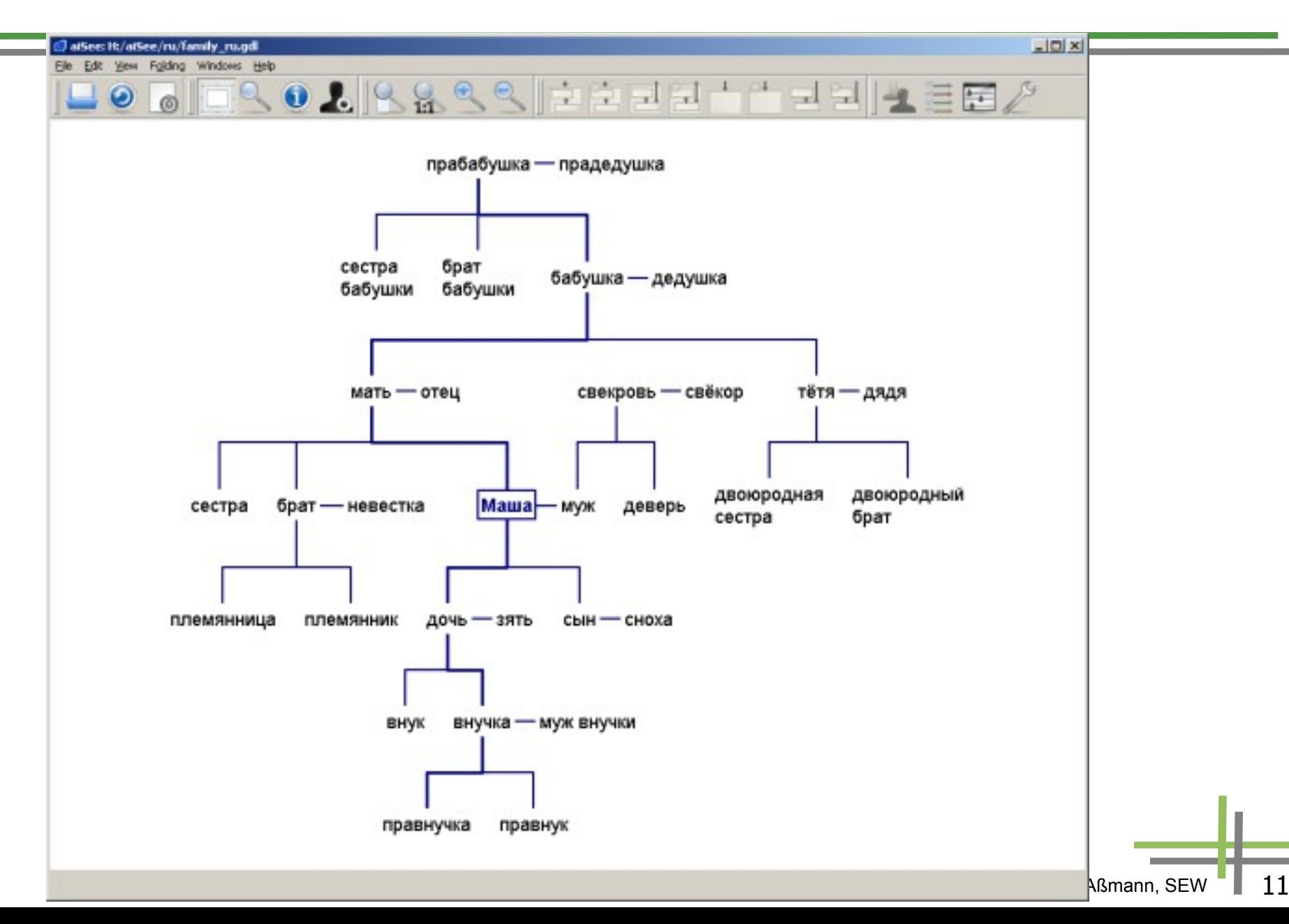

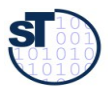

**TELEVISION** 

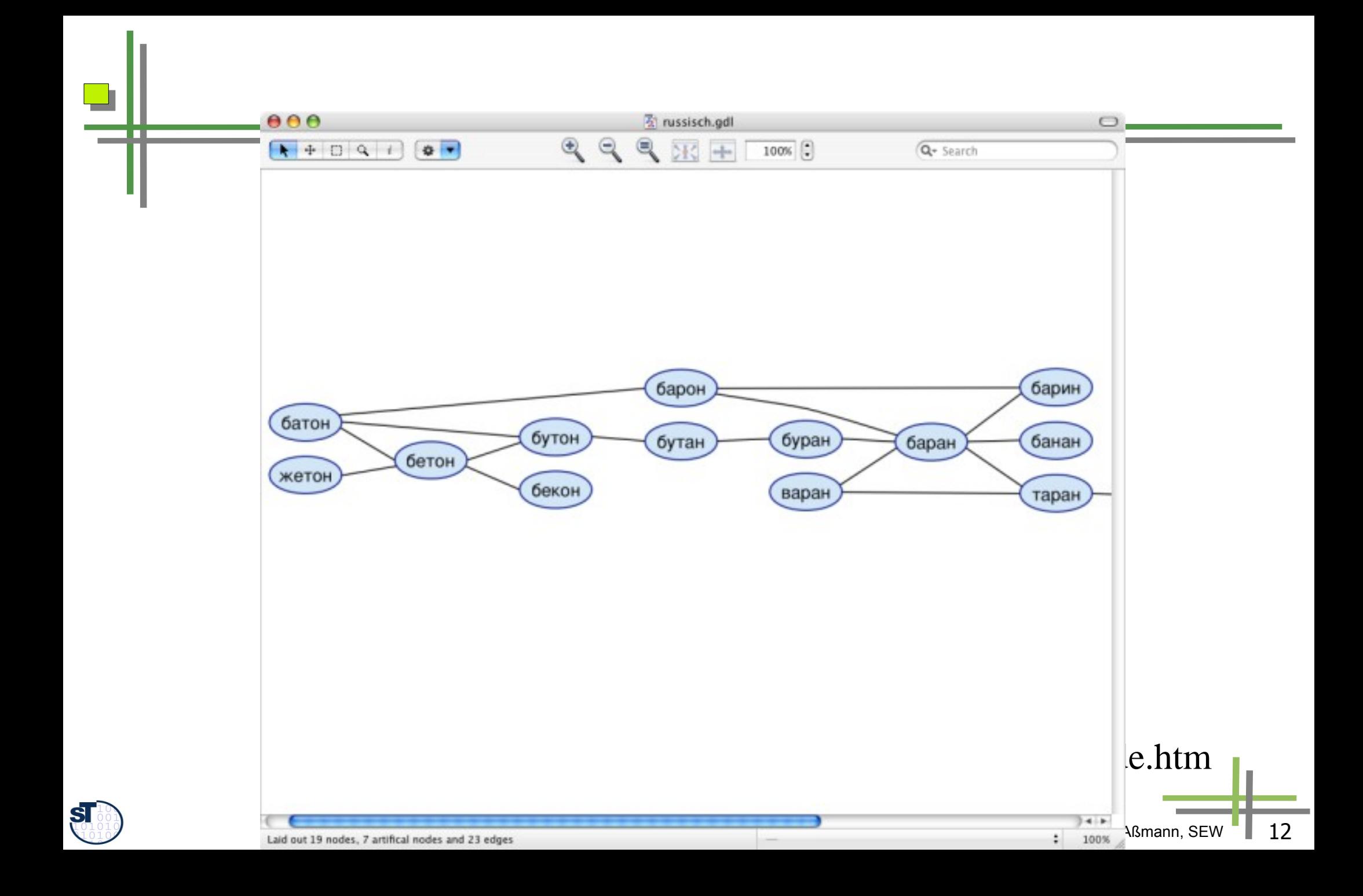

#### **Visualisierung einer Internen Repräsentation eines Programms**

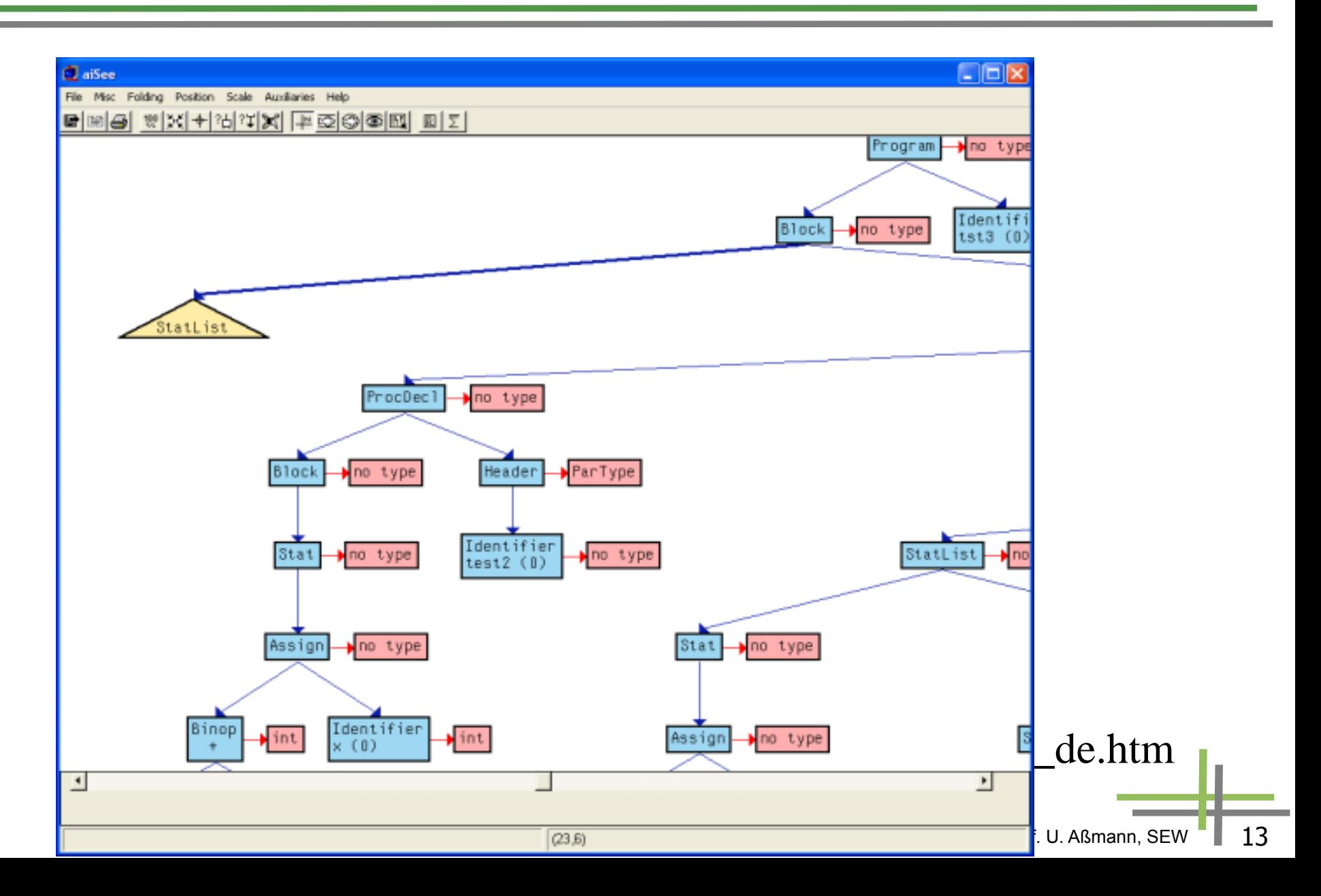

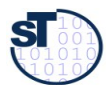

#### **FishEye View**

 $\overline{\phantom{0}}$ 

 $\mathbf{S}$ 

TТ

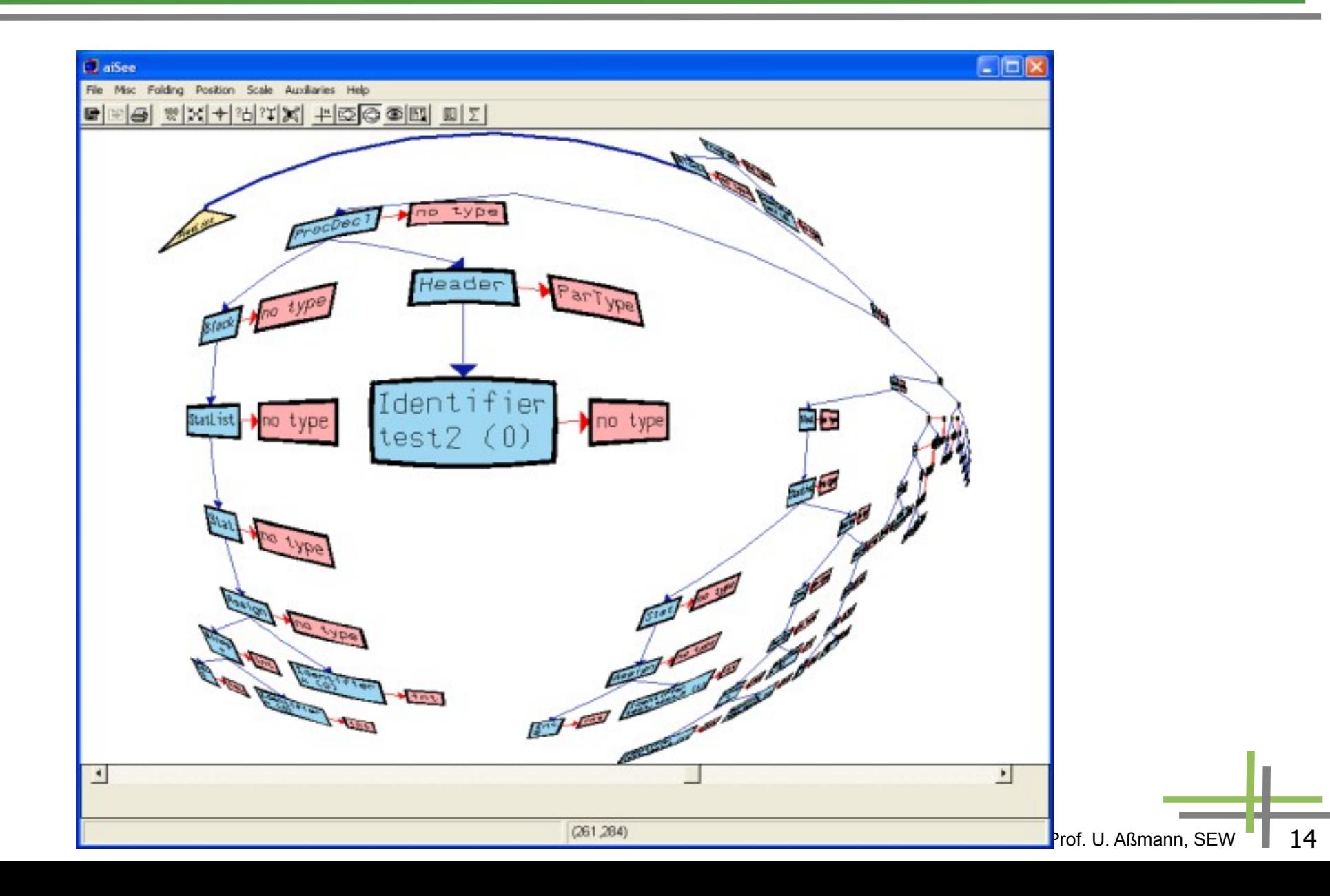

#### **Knoten können aufgefaltet werden**

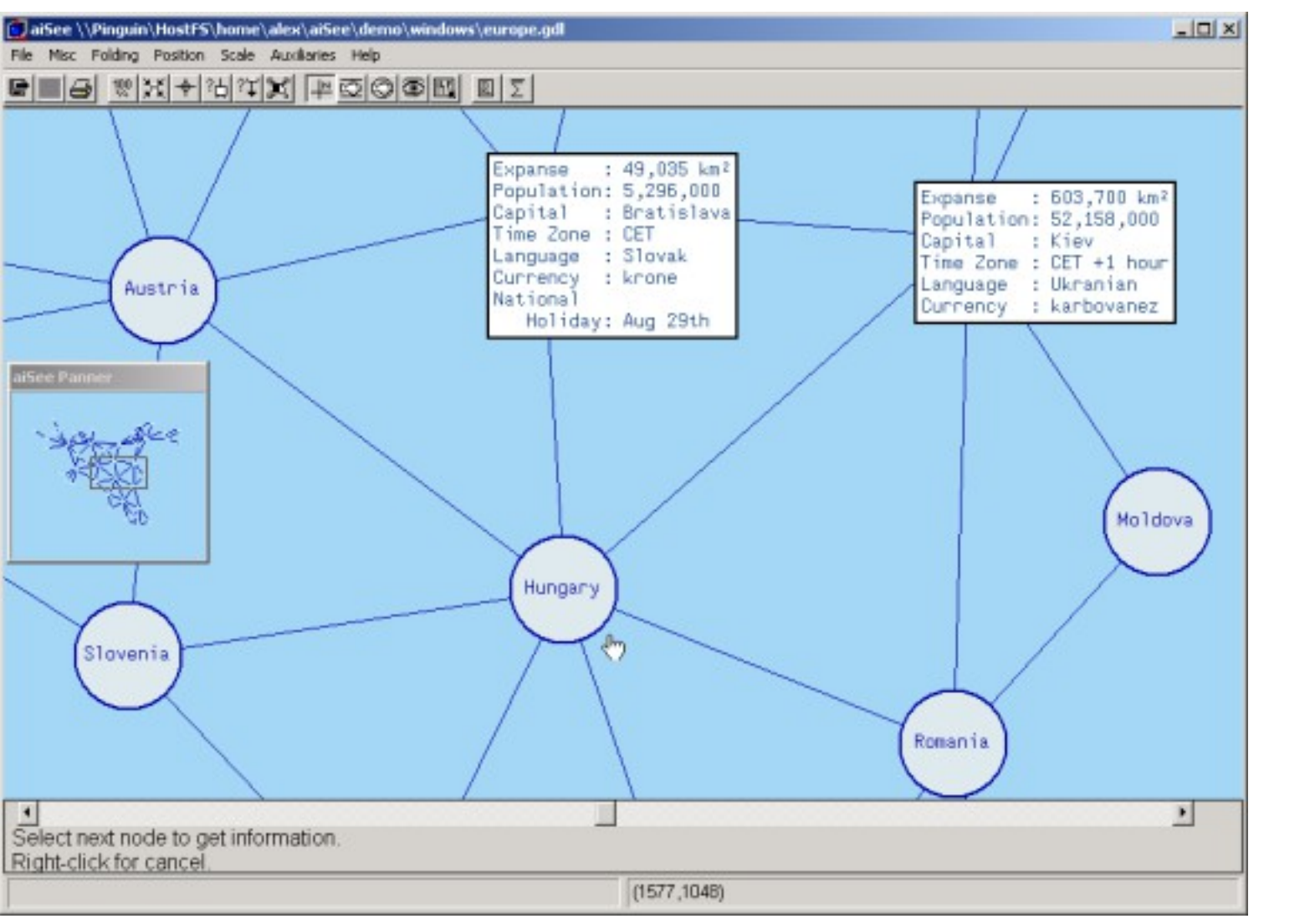

SI

**TELE** 

Prof. U. Aßmann, SEW 15

# **Übersichtsfenster**

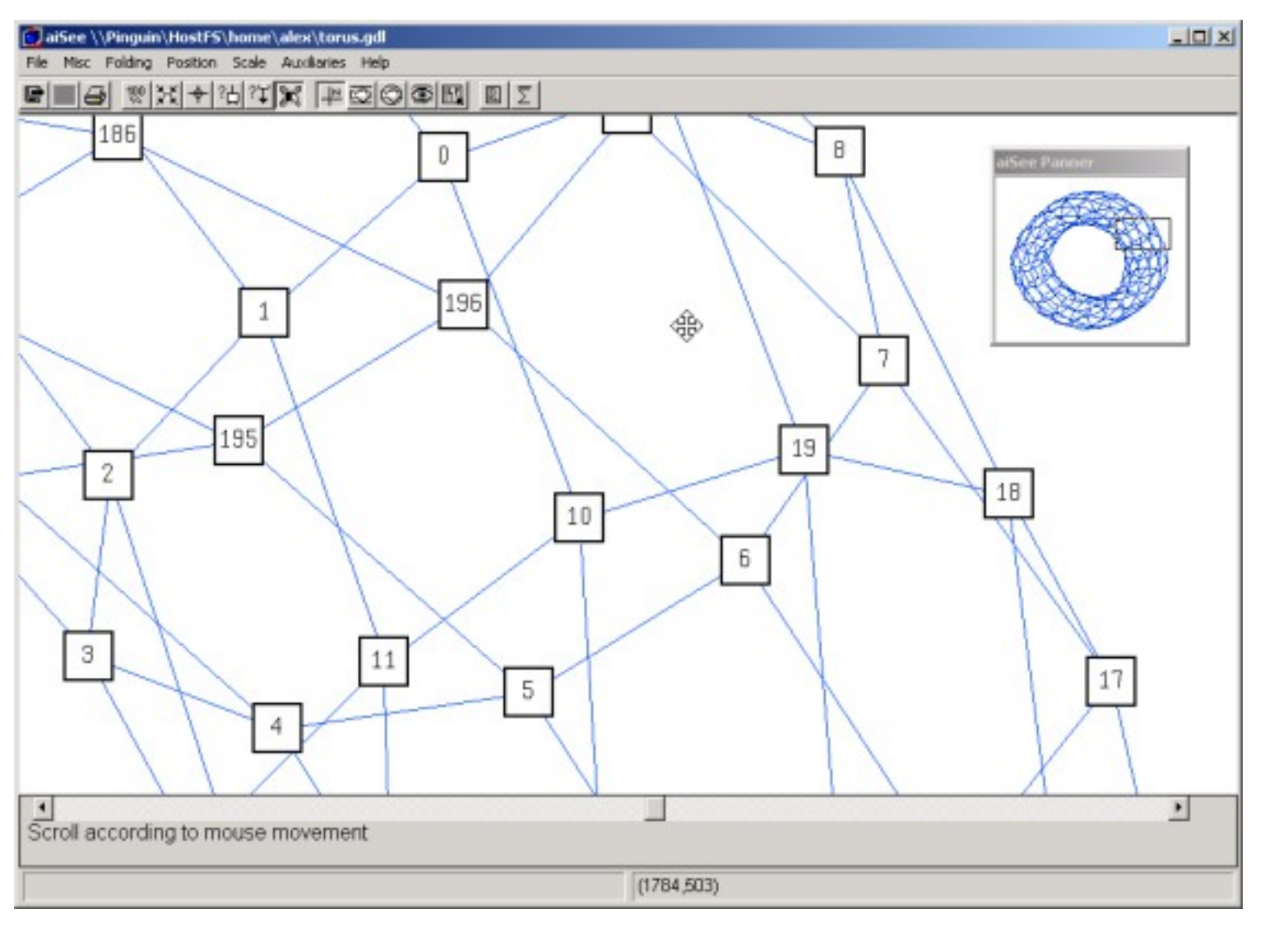

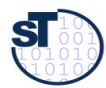

m

#### **Benutzerdefinierte Icons in Knoten**

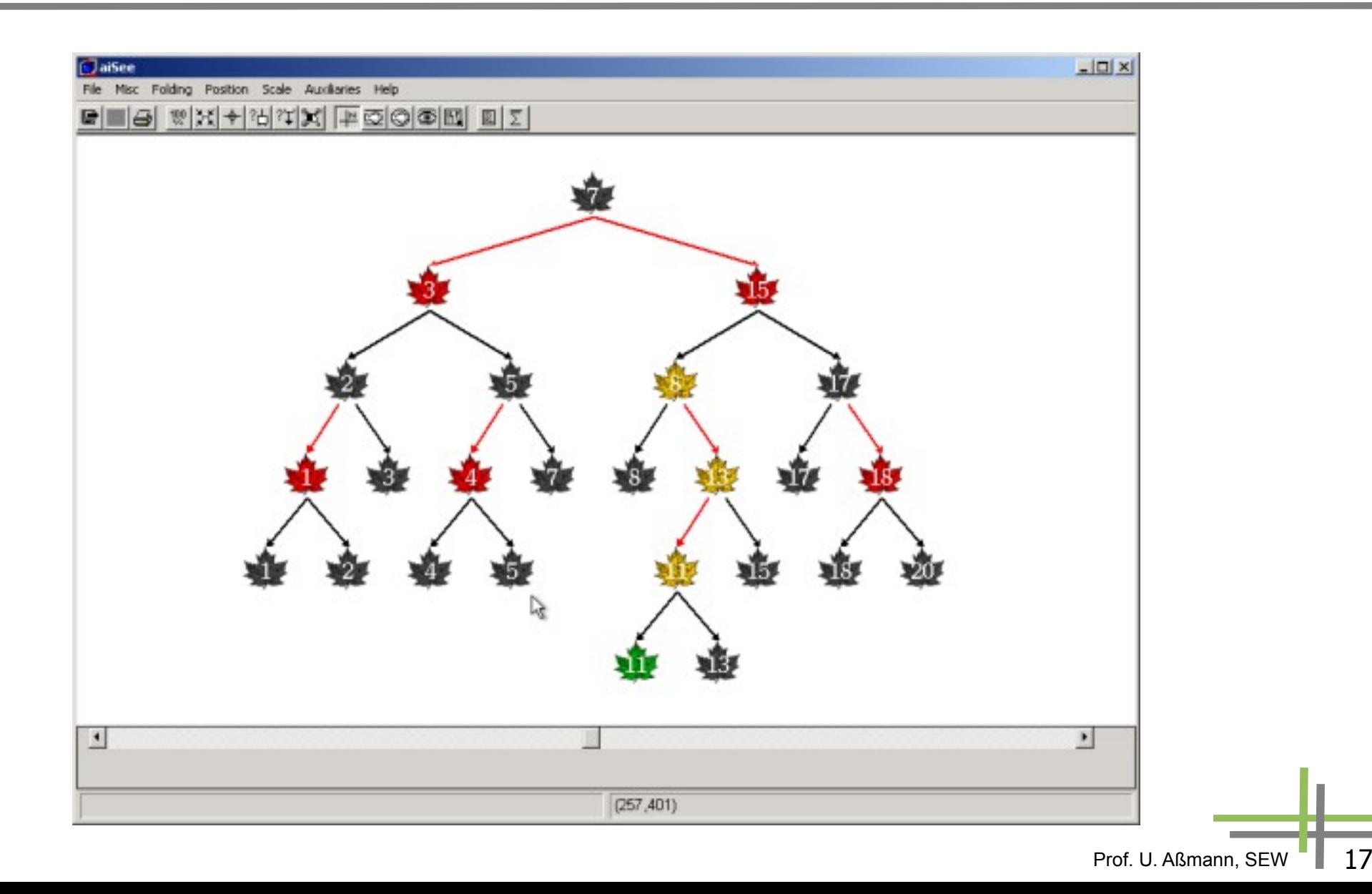

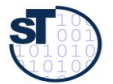

- 11

#### **Faltoperationen**

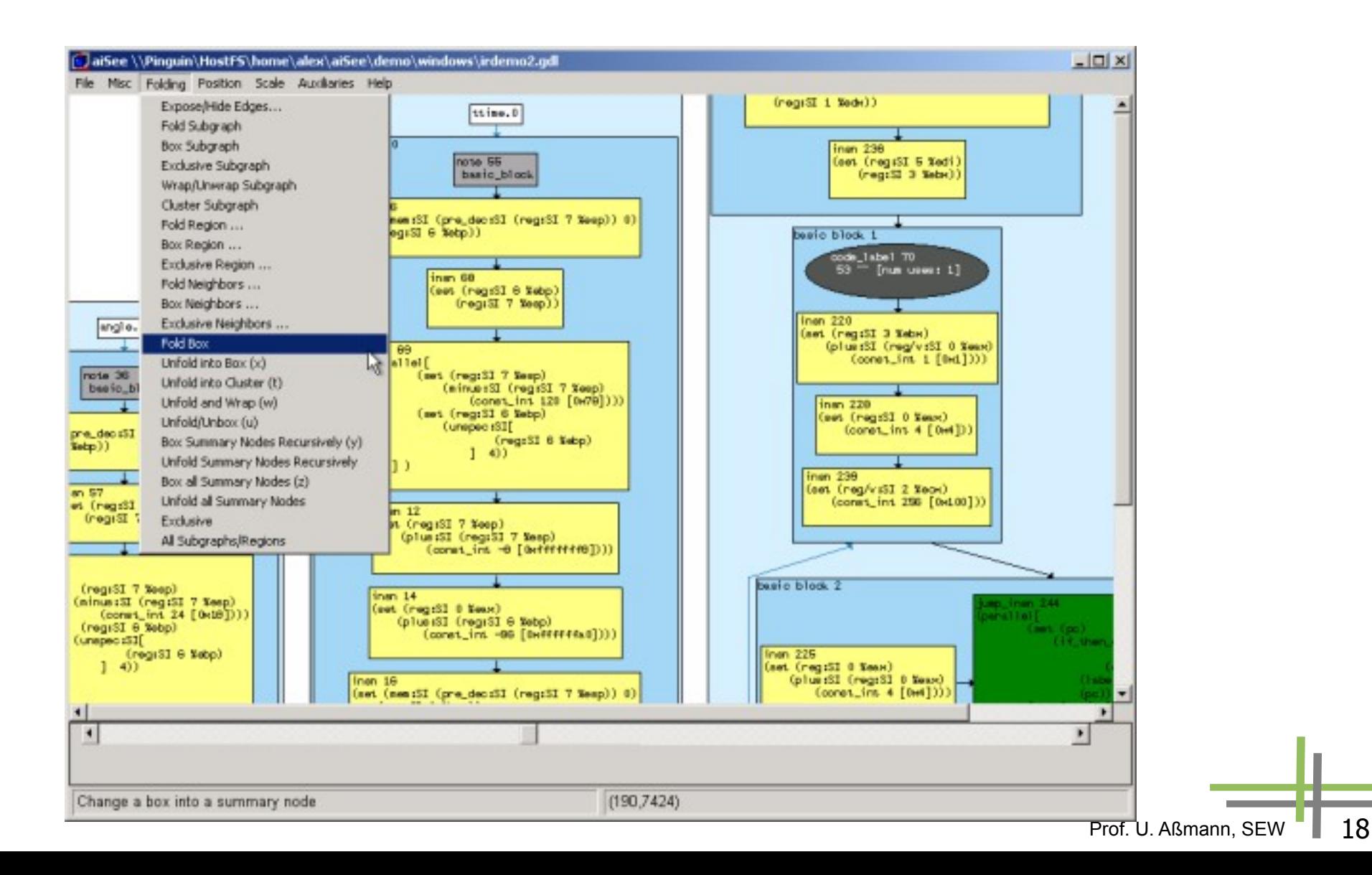

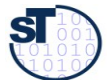

**TER** 

# **32.3 LinLog und CroCo Cosmos**

- <http://www.informatik.tu-cottbus.de/~an/GD/>
	- <http://jgaa.info/volume11.html>
- **Andreas Noack. Energy Models for Graph Clustering. Journal** of Graph Algorithms. Vol. 11, no. 2, pp. 453-480, 2007. <http://jgaa.info/accepted/2007/Noack2007.11.2.pdf>

 Lewerentz, Claus; Noack, Andreas. CrocoCosmos - 3D Visualization of Large Object-Oriented Programs. In Michael Jünger, Petra Mutzel (editors): Graph Drawing Software, pages 279-297. Springer-Verlag, 2003.

Mike Gißrau

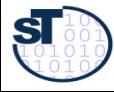

## **Energiemodelle**

Energiemodelle definieren Anziehungs- und Abstoßungskräfte für Knoten und Kanten von Graphen.

Prof. U. Aßmann, SE

- **Sie erzeugen sehr interessante 3-D-Bilder, auch von großen Graphen**
- **-** Rotation, Navigation, Zoom-In/Out ist möglich
- **Erzeugung von VRML möglich**
- ► Die folgenden Bilder sind von
	- http://www-sst.informatik.tu-cottbus.de/GD/erlinlog.html

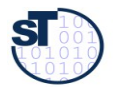

# **US Airline Routes**

**SI** 

Relative Verbindungsdichte

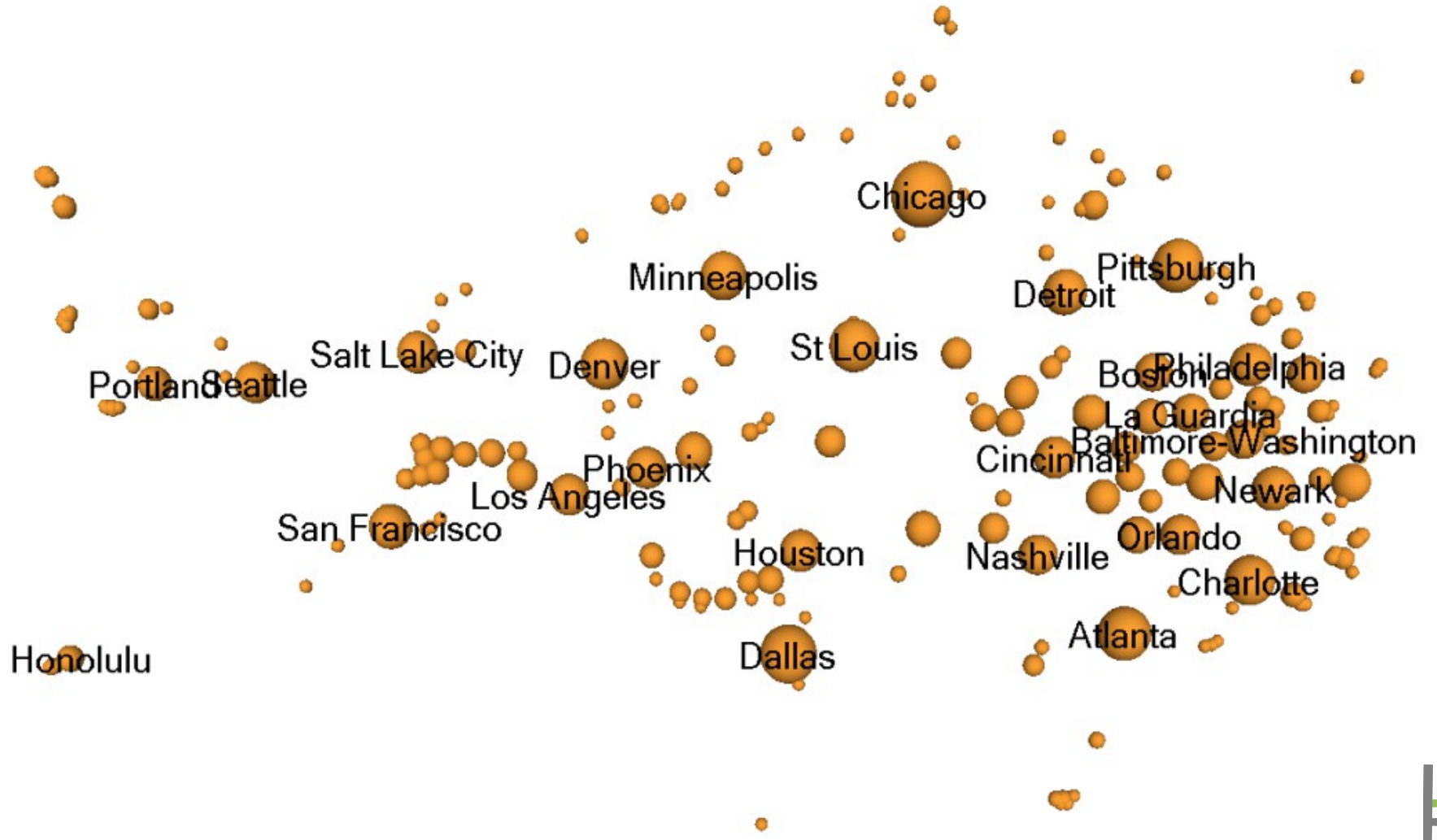

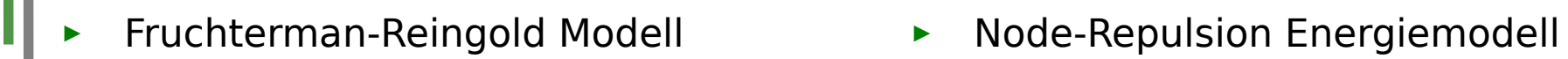

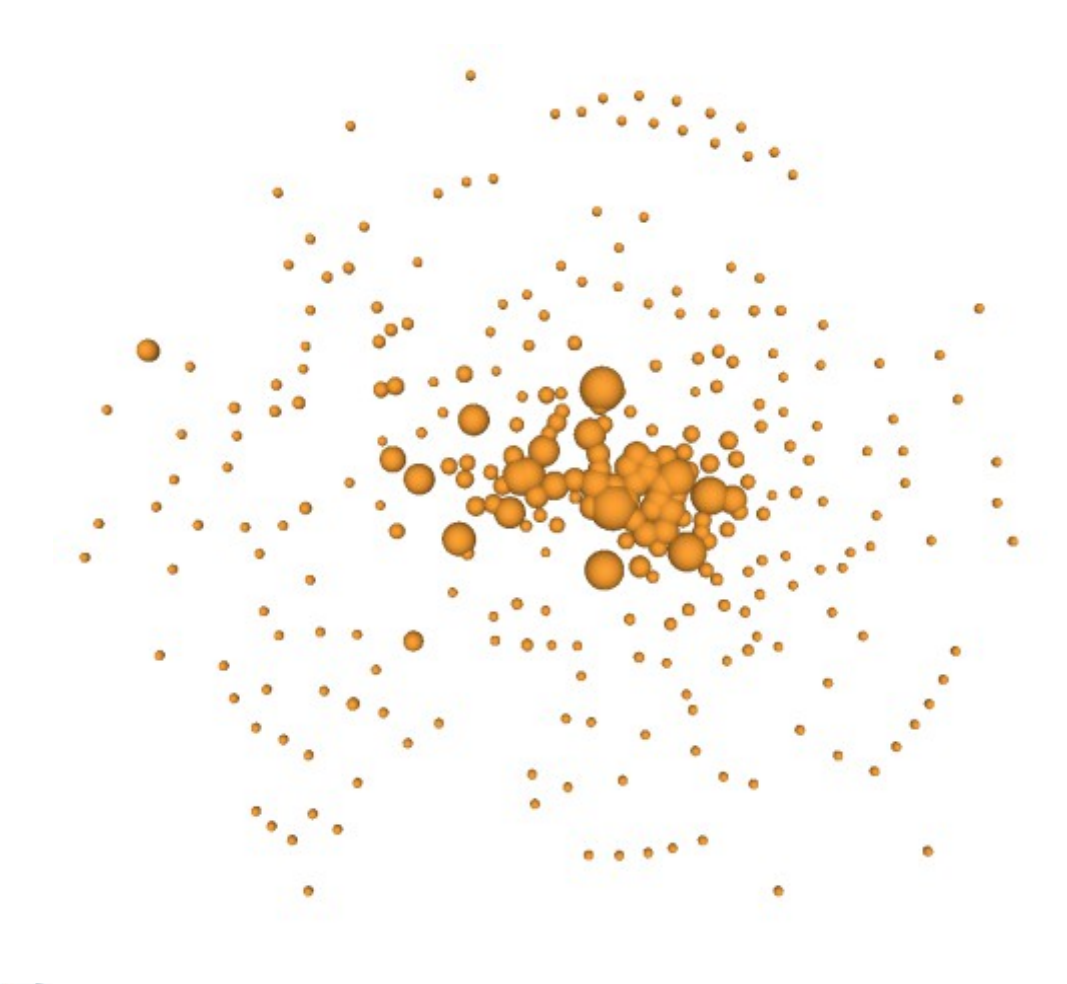

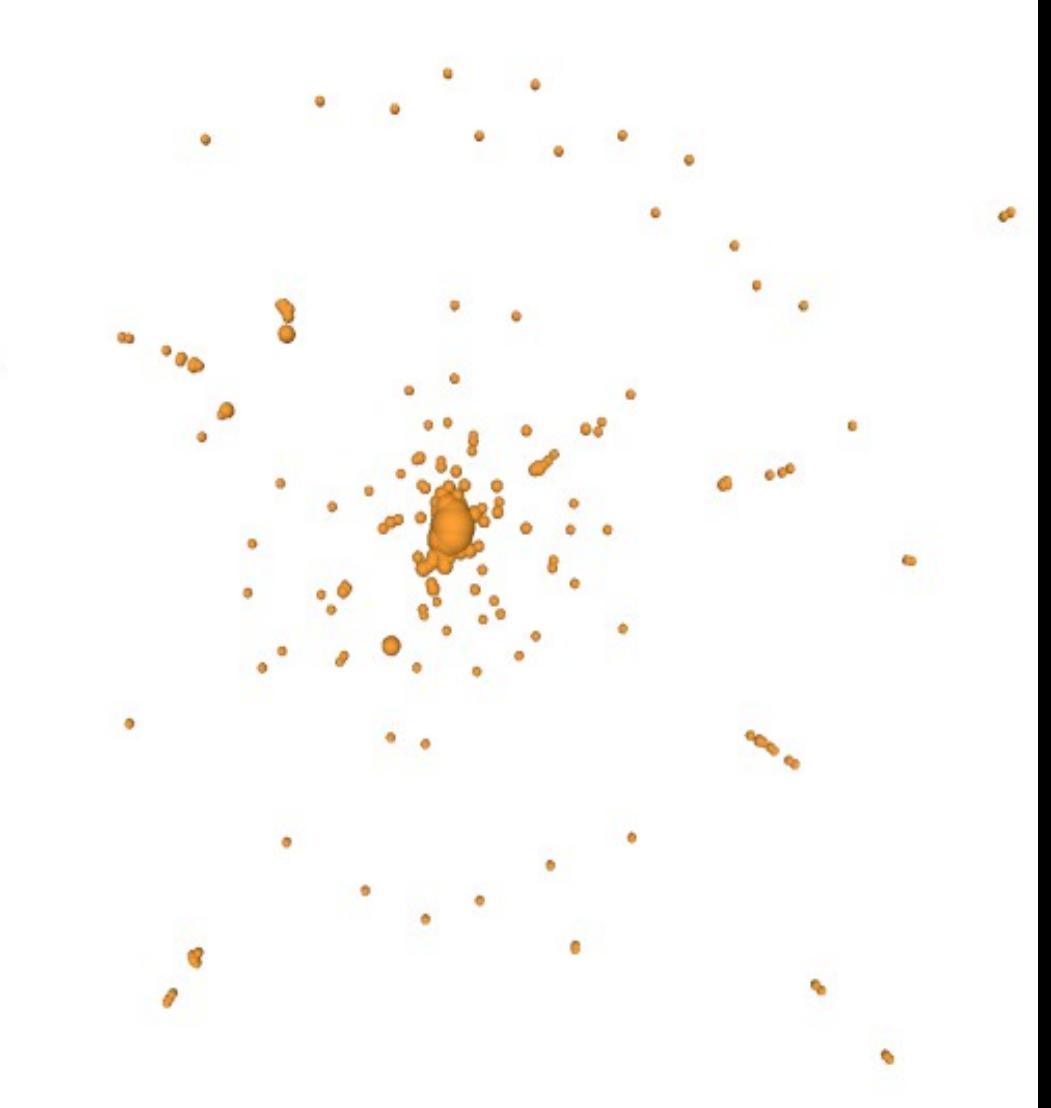

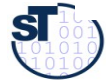

 $\overline{\phantom{a}}$ 

Ш

## **CroCoCosmos: LinLog Energiemodell eines Frameworks**

► http://www-sst.informatik.tu-cottbus.de/CrocoCosmos/gdsw.html

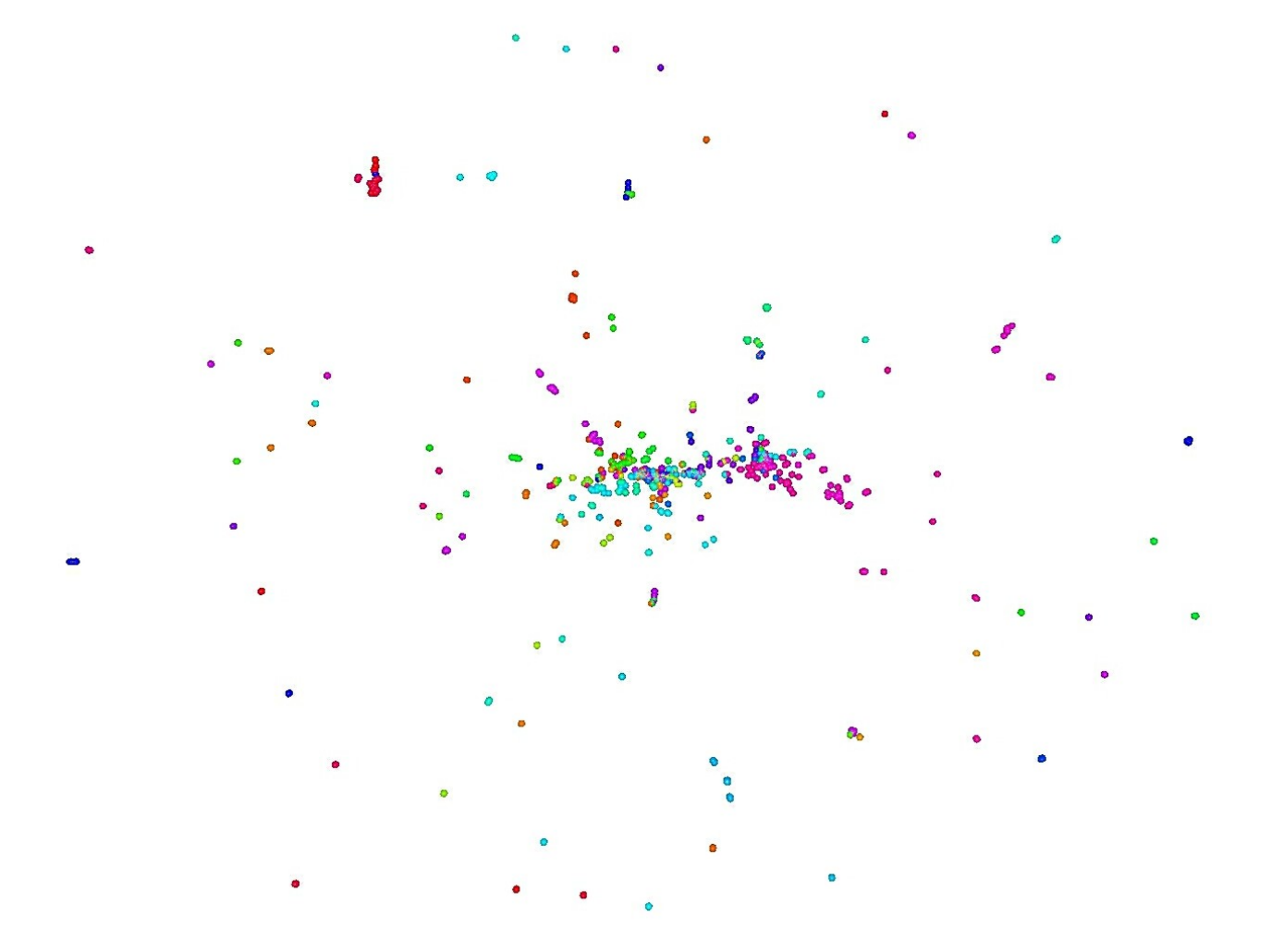

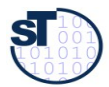

## **Aufrufgraph nach einigen Abstraktionen**

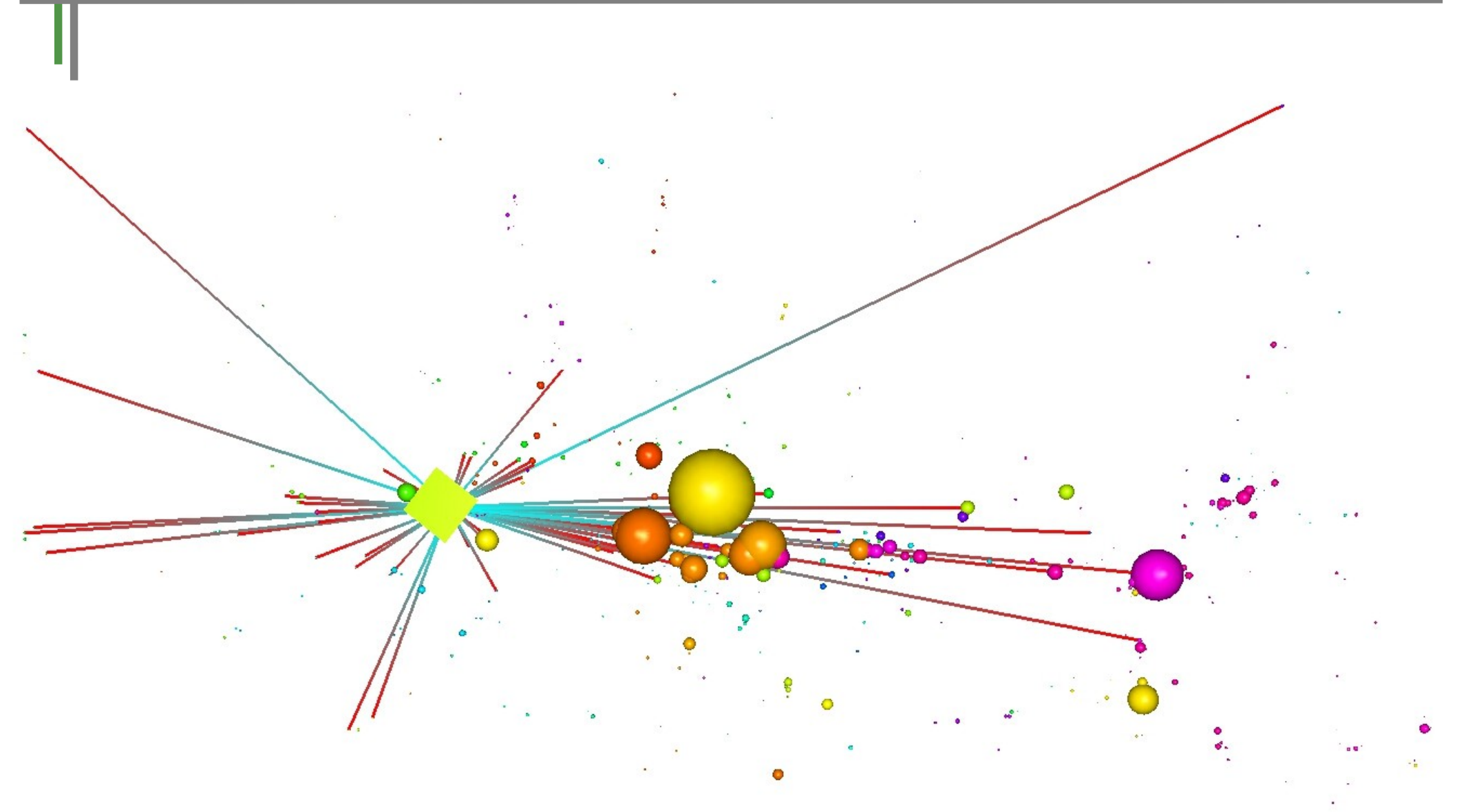

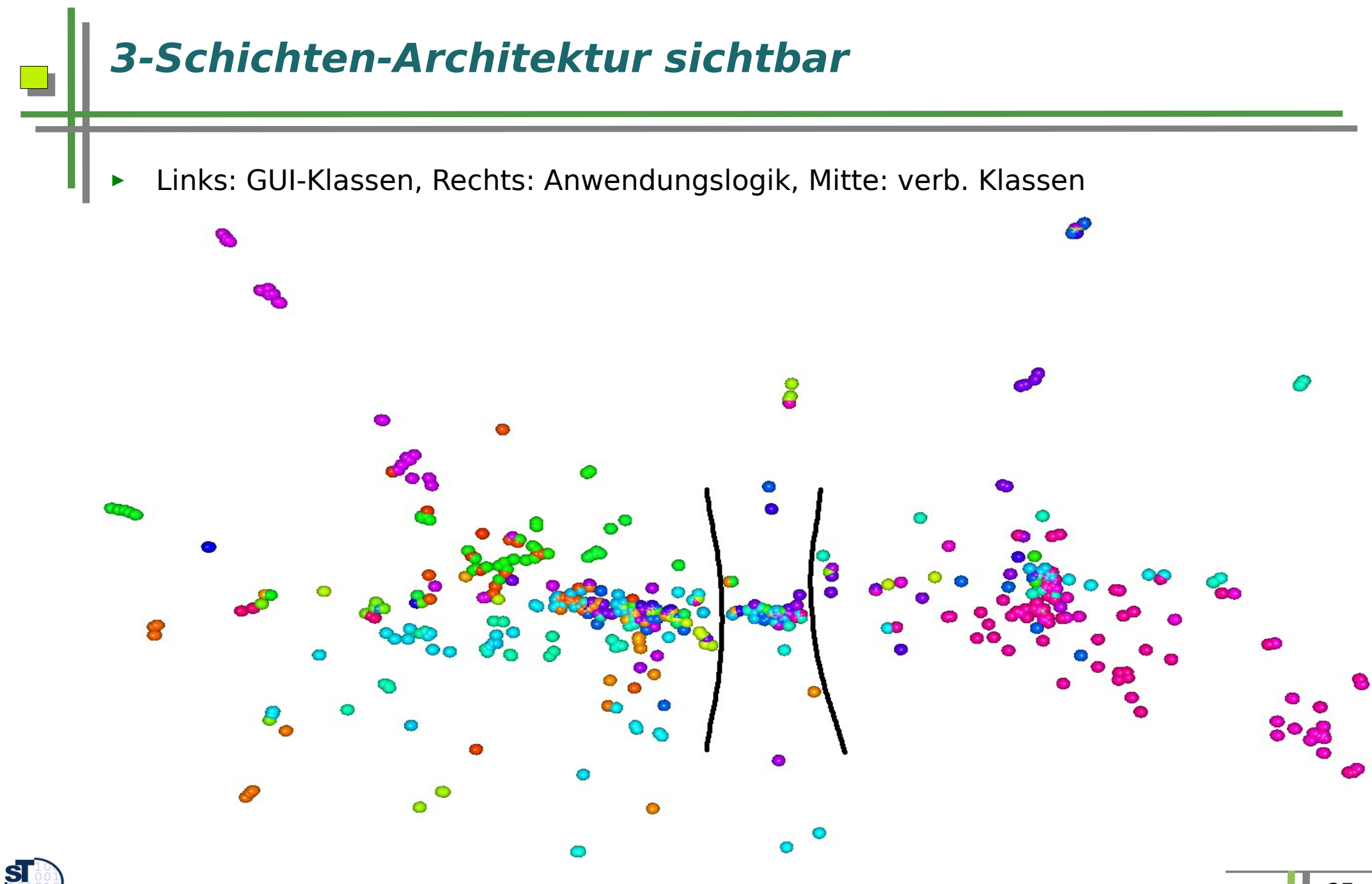

## **Visualisierung von Kohäsion und Kopplung**

► Fruchertman-Reingold-Metrik zeigt gute Kohäsion, lose Kopplung (siehe Farben und Clustering)

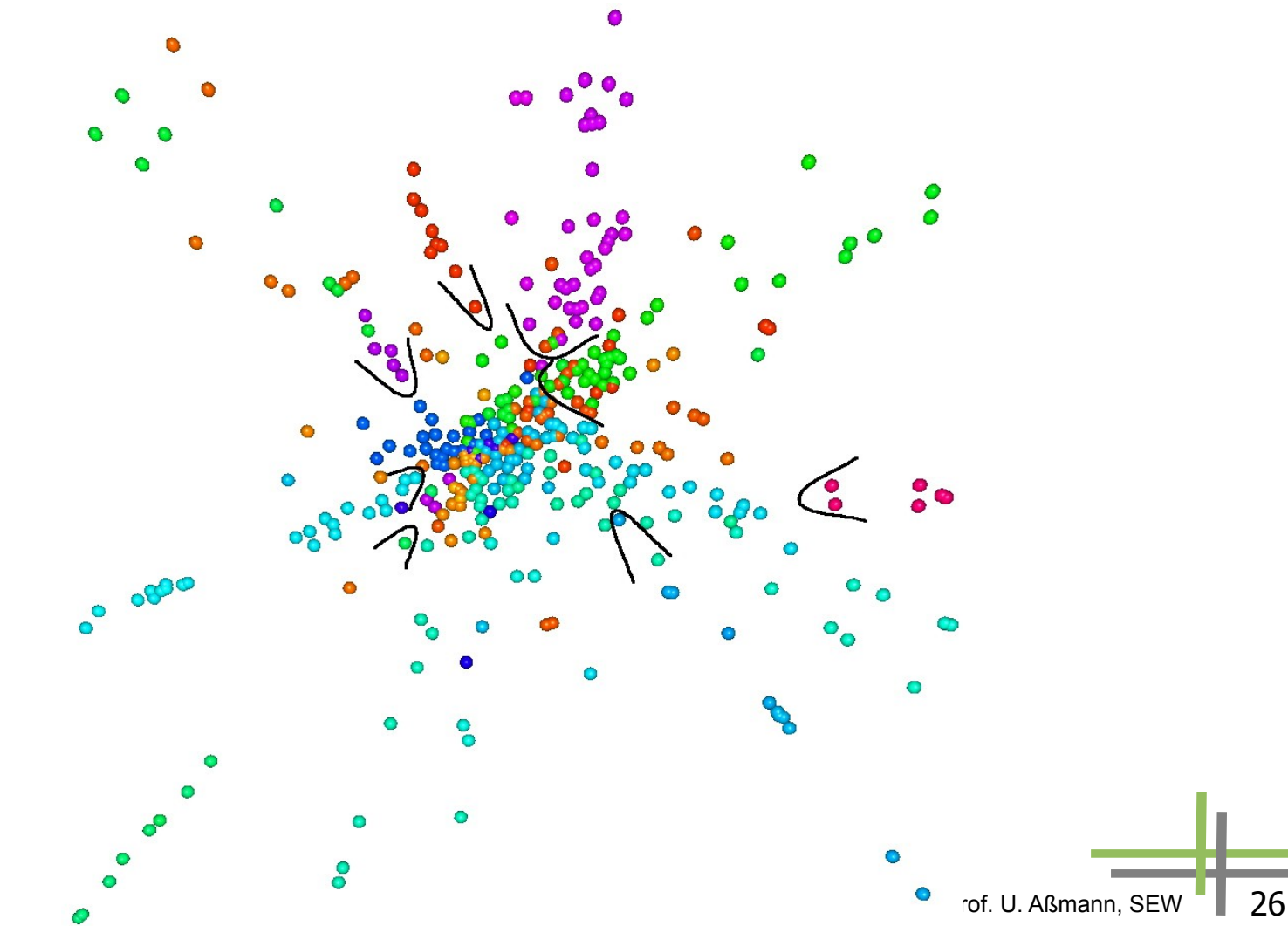

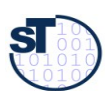

## **Und weils so schön ist.. nochmal mit LinLog**

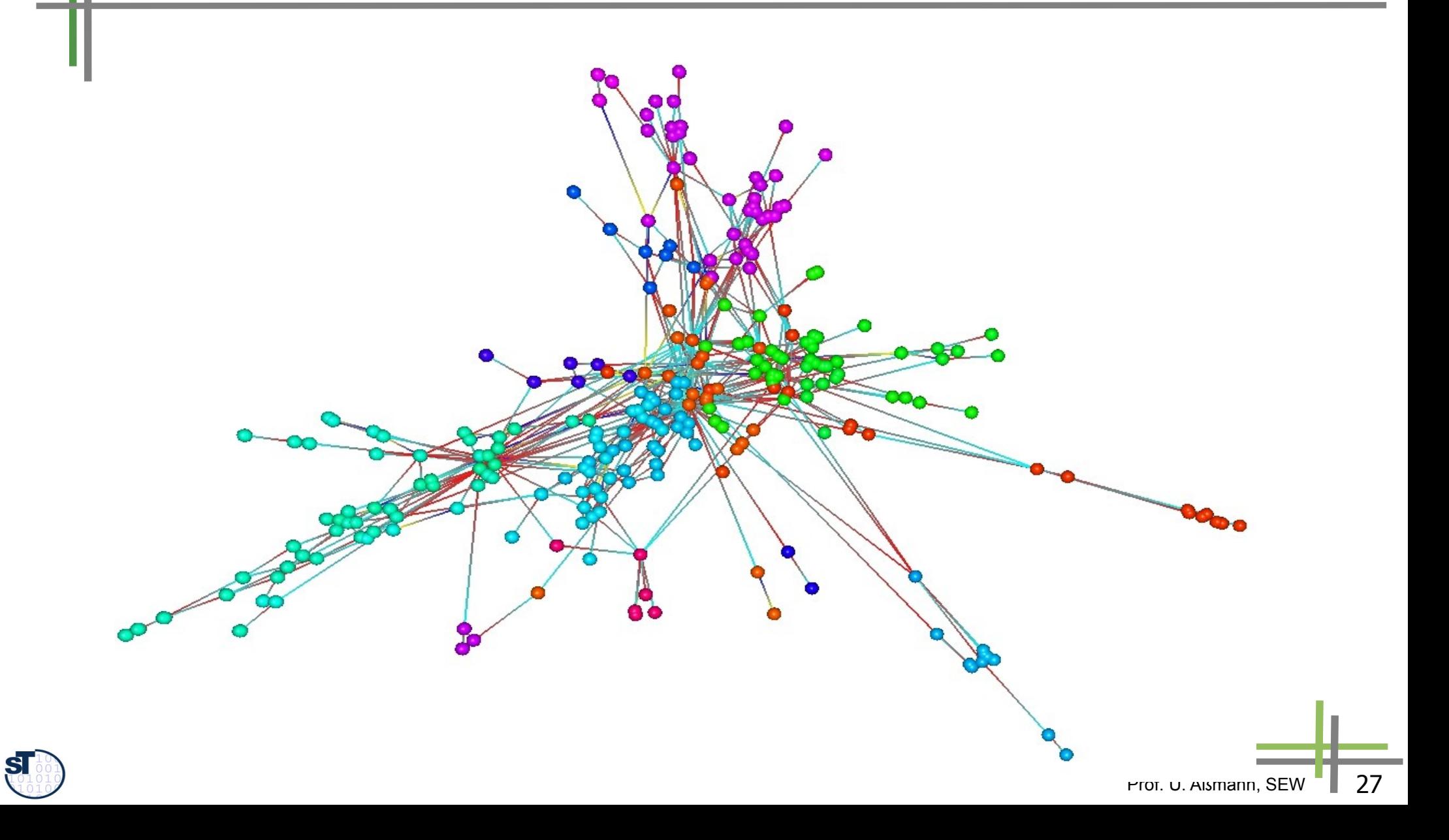

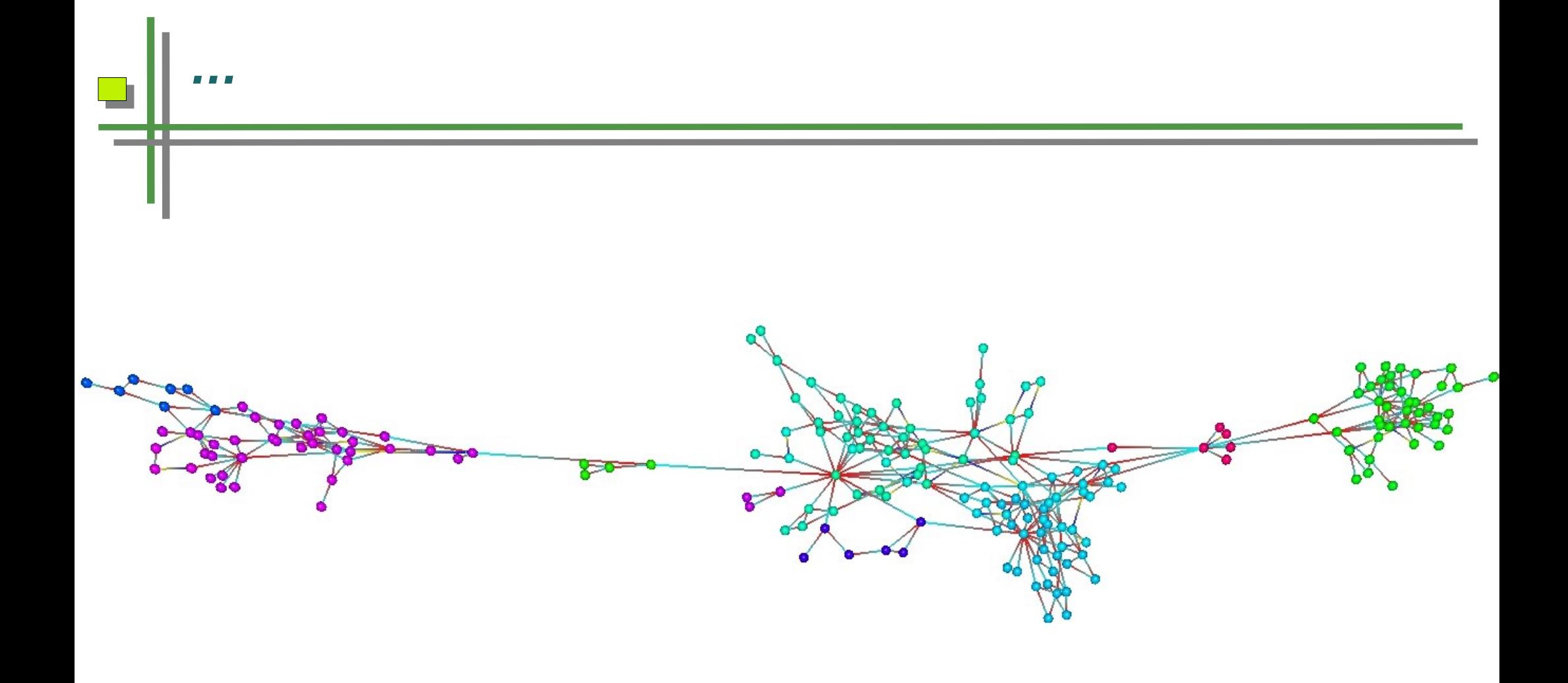

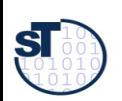

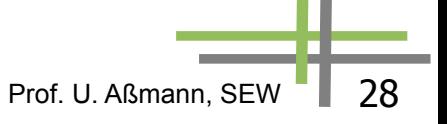

# **SotoGraph aus Cottbus**

http://www.hello2morrow.com/products/sotograph

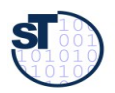

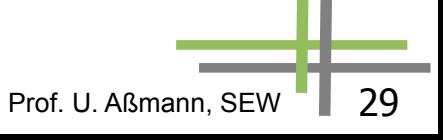

#### **Axivion (ehemals Bauhaus) aus Bremen**

► http://www.axivion.com/index-en.html

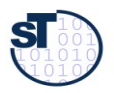

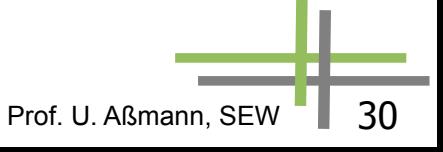

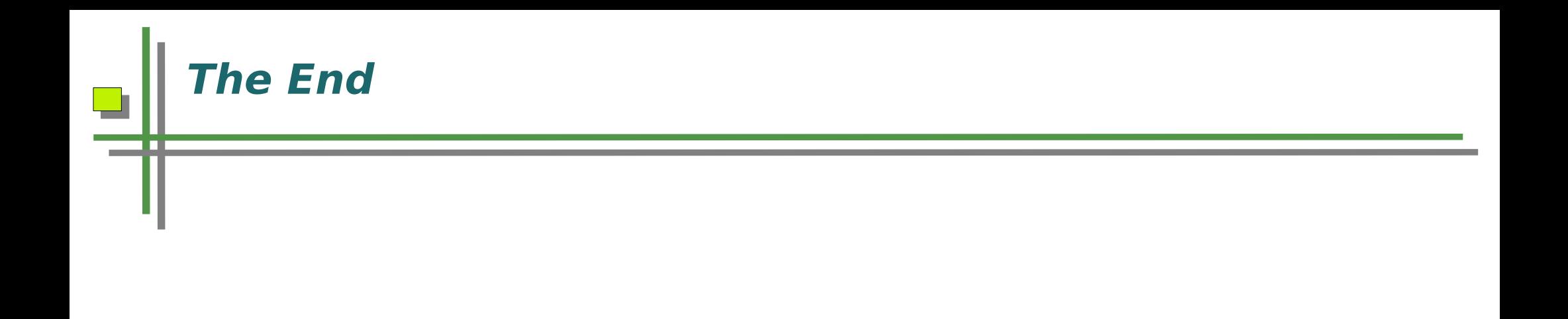

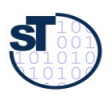

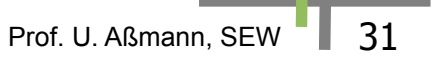